# **Old Hutton CE School**

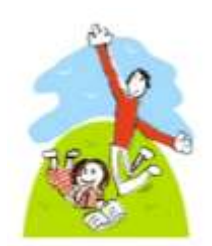

# **Computing Long-term Planning and Assessment**

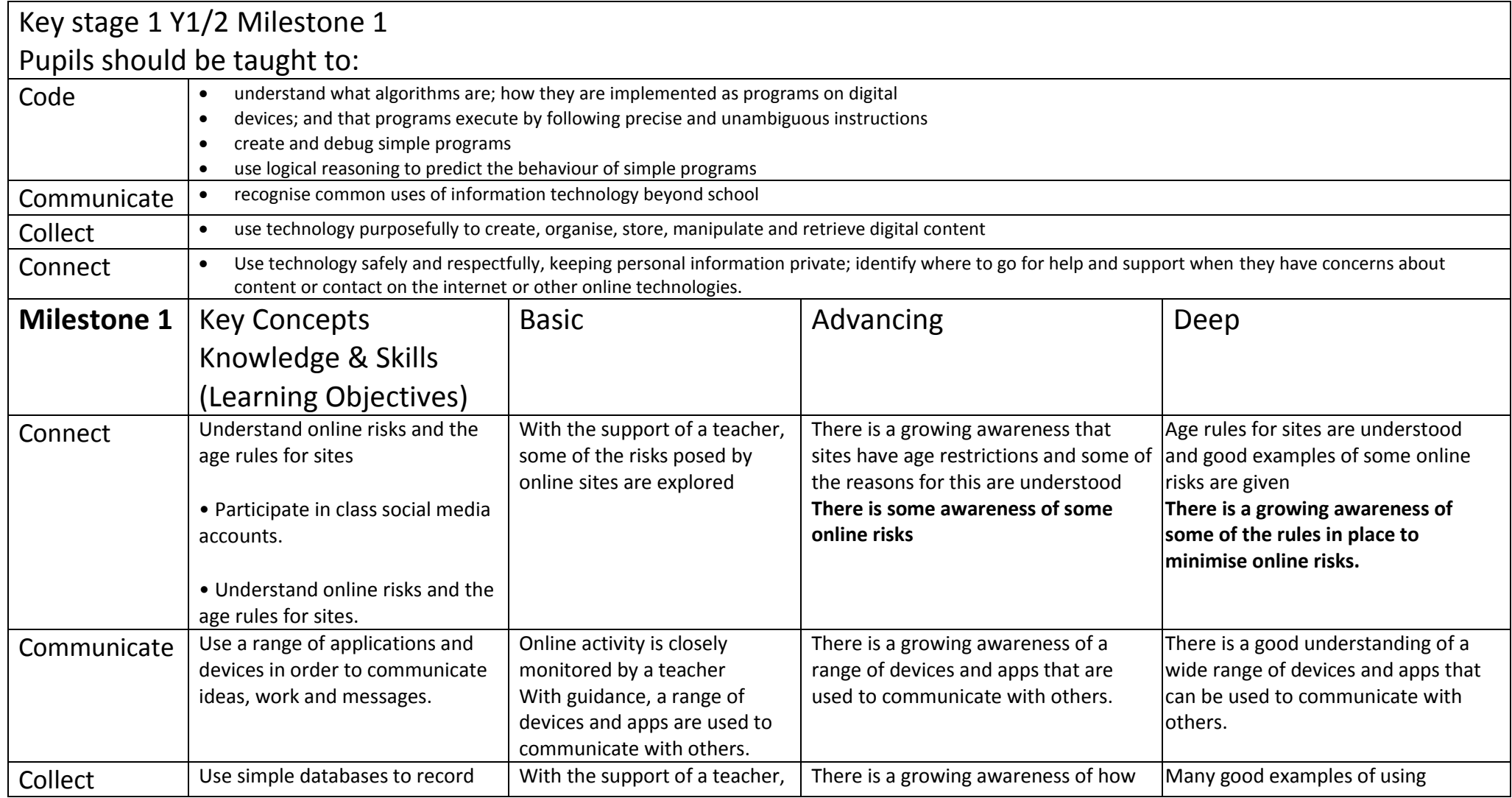

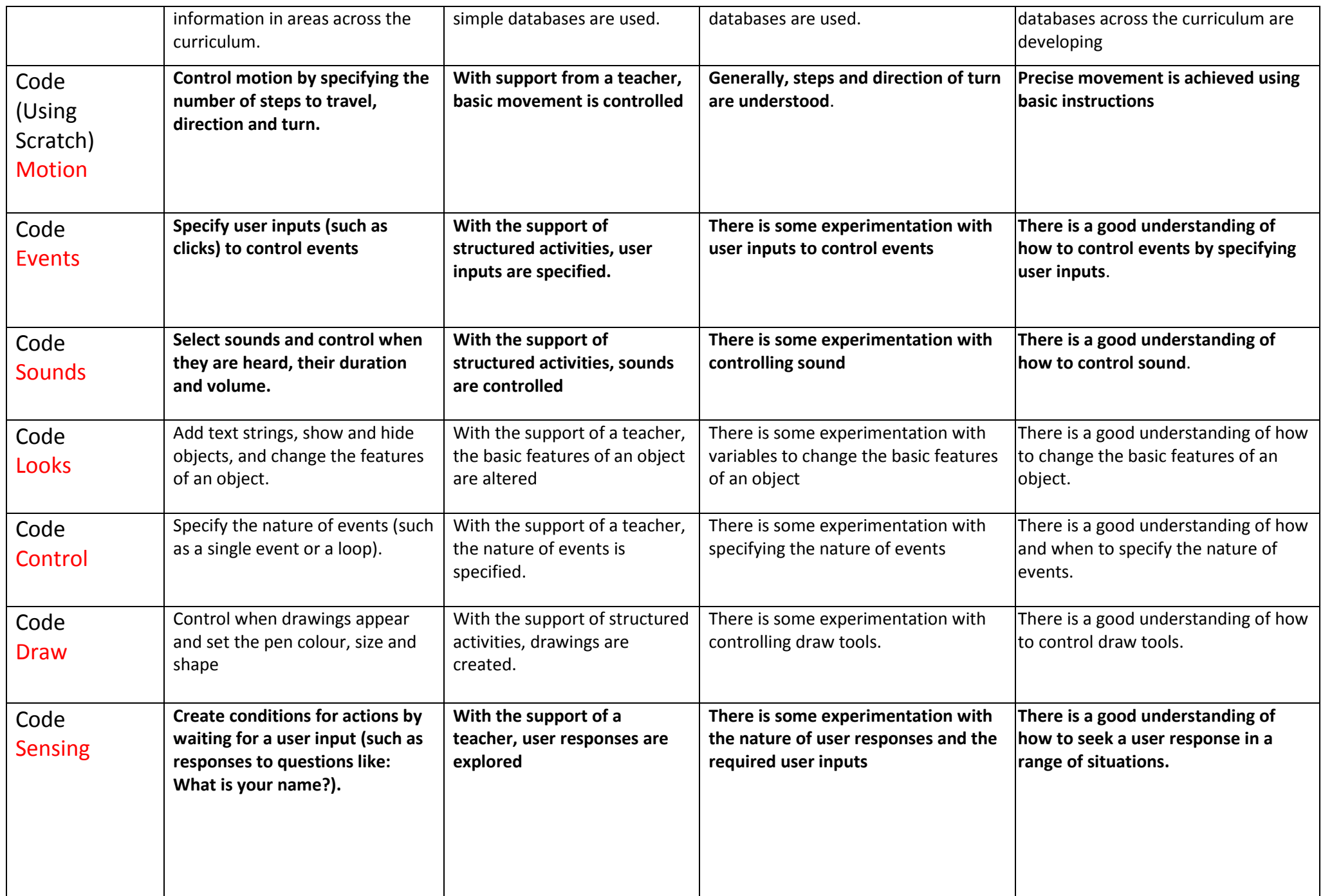

## **Vocab**

#### **Code**

**algorithm coding debug, programme, sequence, robot, input, control, events, volume, sound, text strings, motion, sprite, implement, executed, instructions**

## **communicate**

**e-safety, search, internet, address, digital footprint, personal information, private,** 

### **Connect**

**search engine, presentation, powerpoint, paste, copy, text, program, technology, digital content**

## **Collect**

**Data, handling, graph, bar, collect, question, questionnaire, y-axis, x-axis, pie, sort, record, field, line, sum,** 

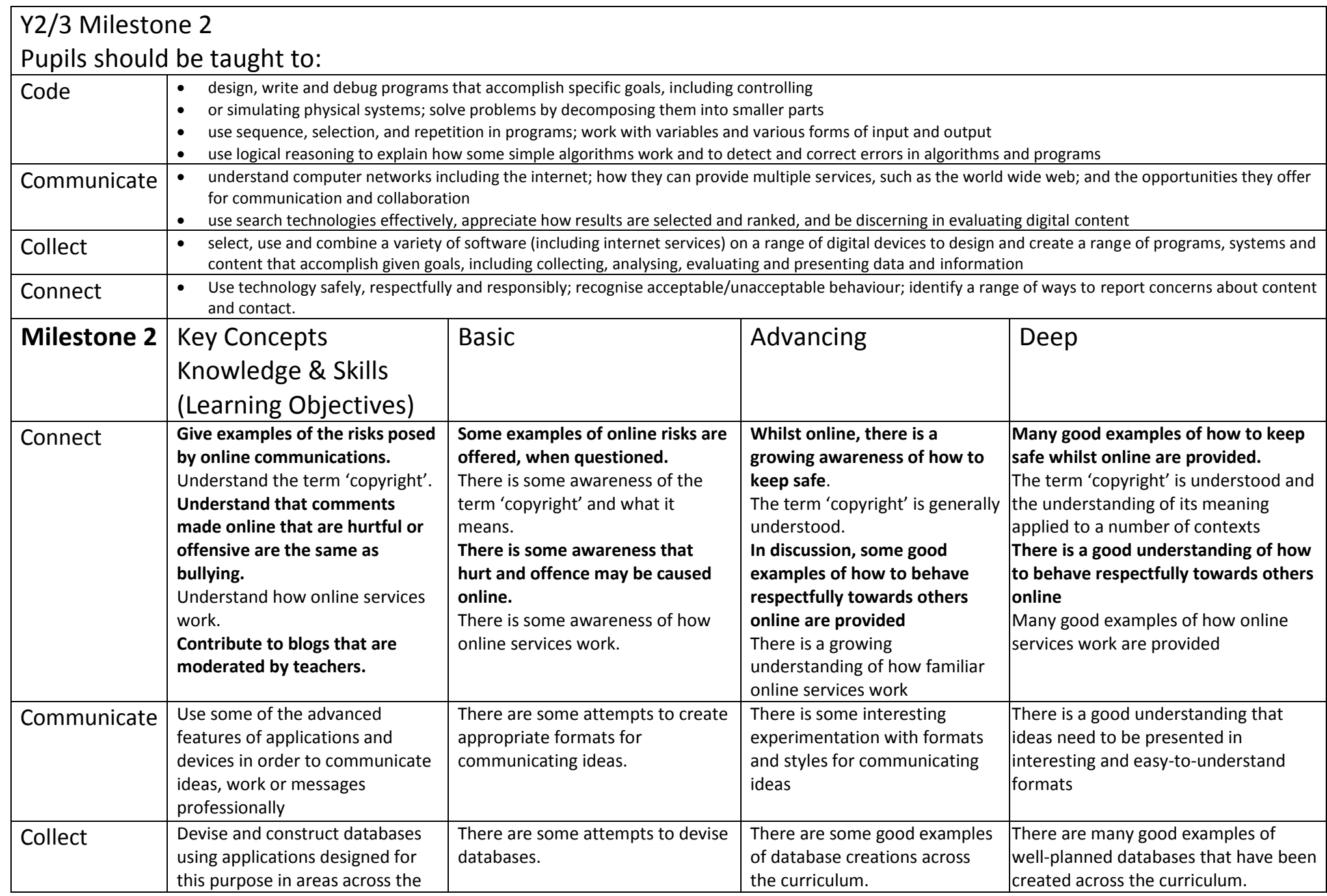

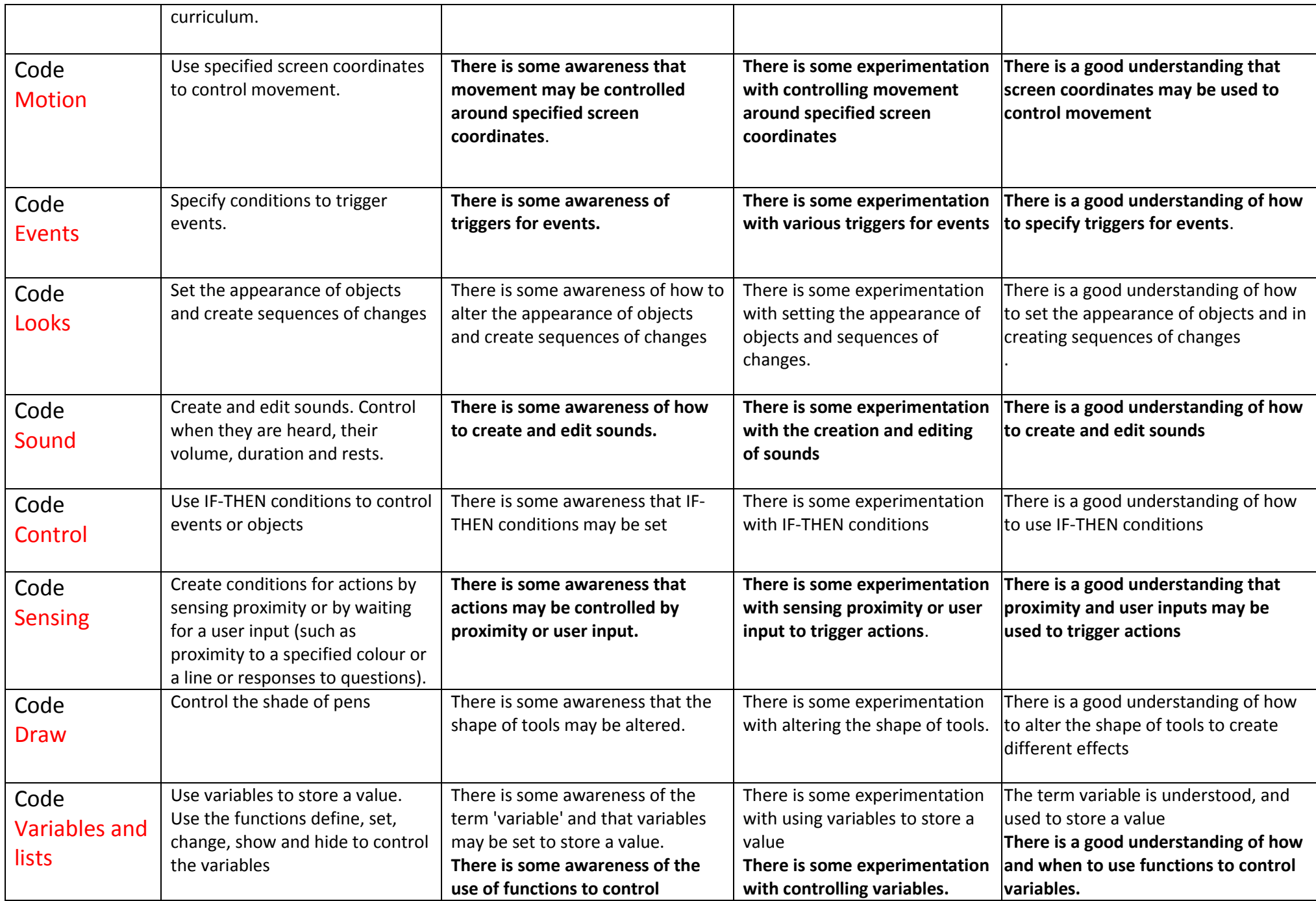

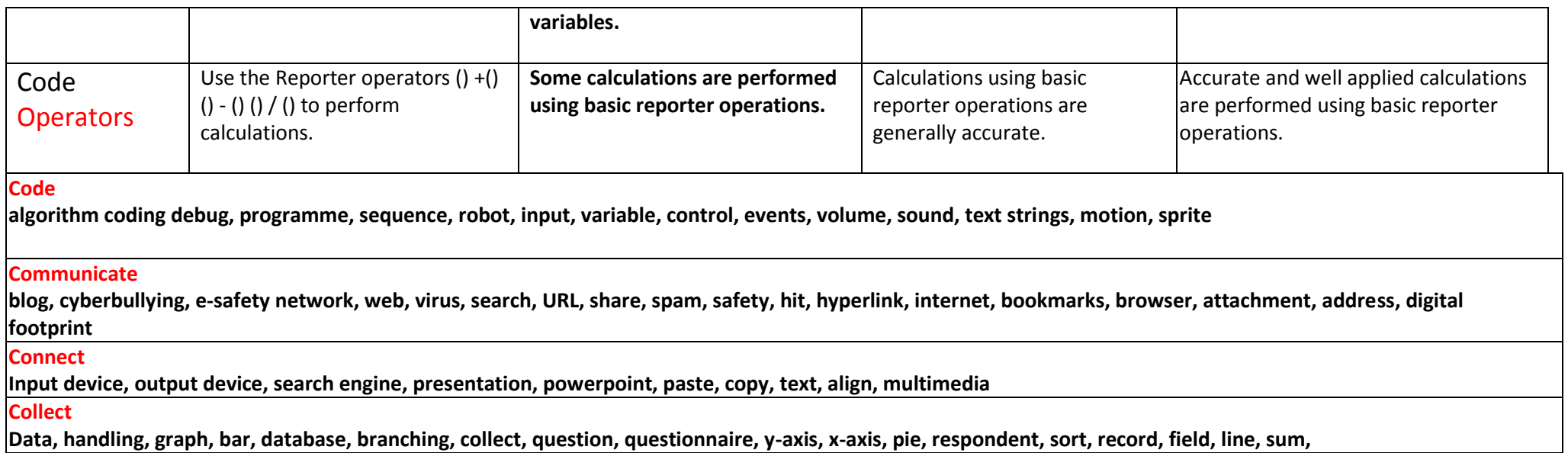

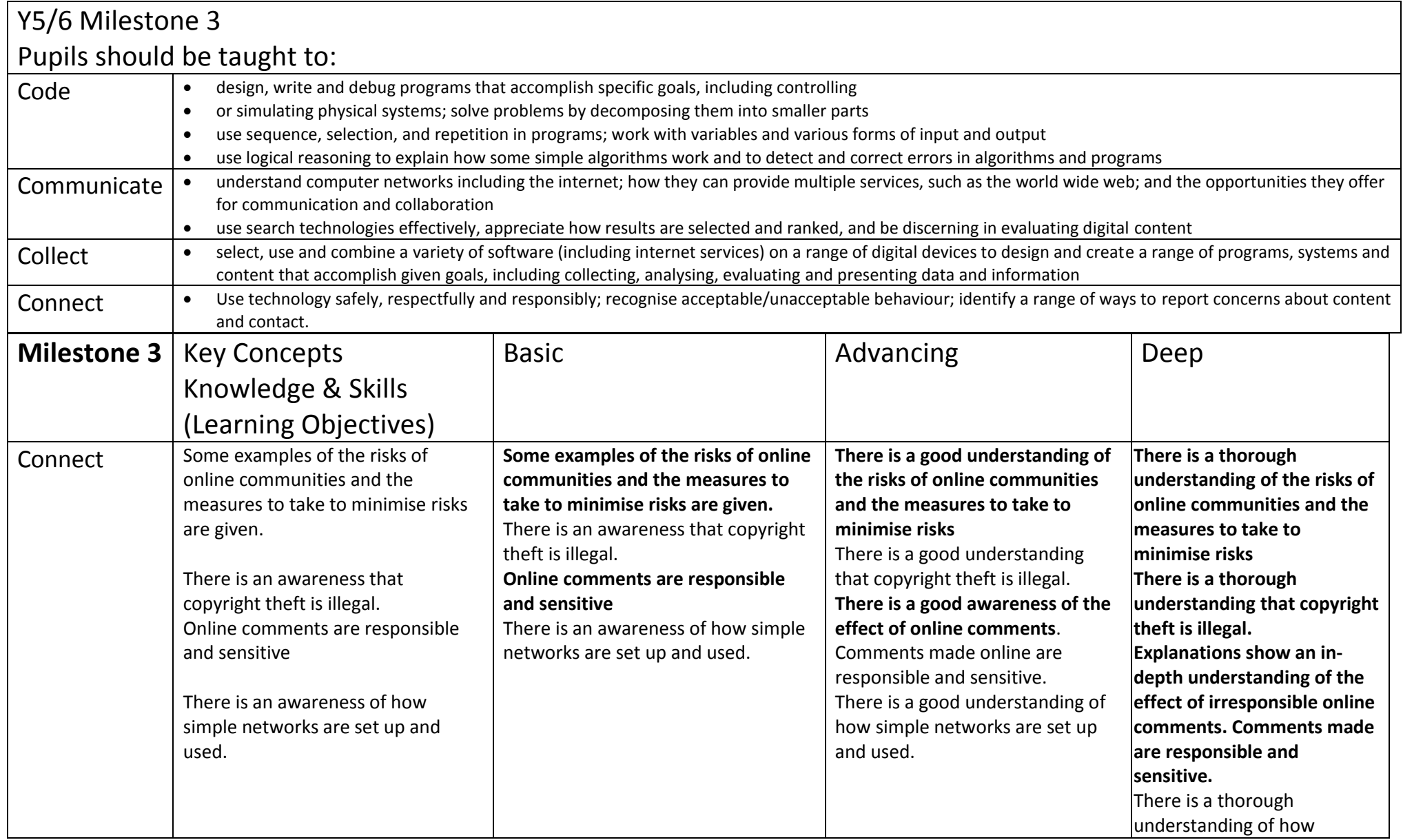

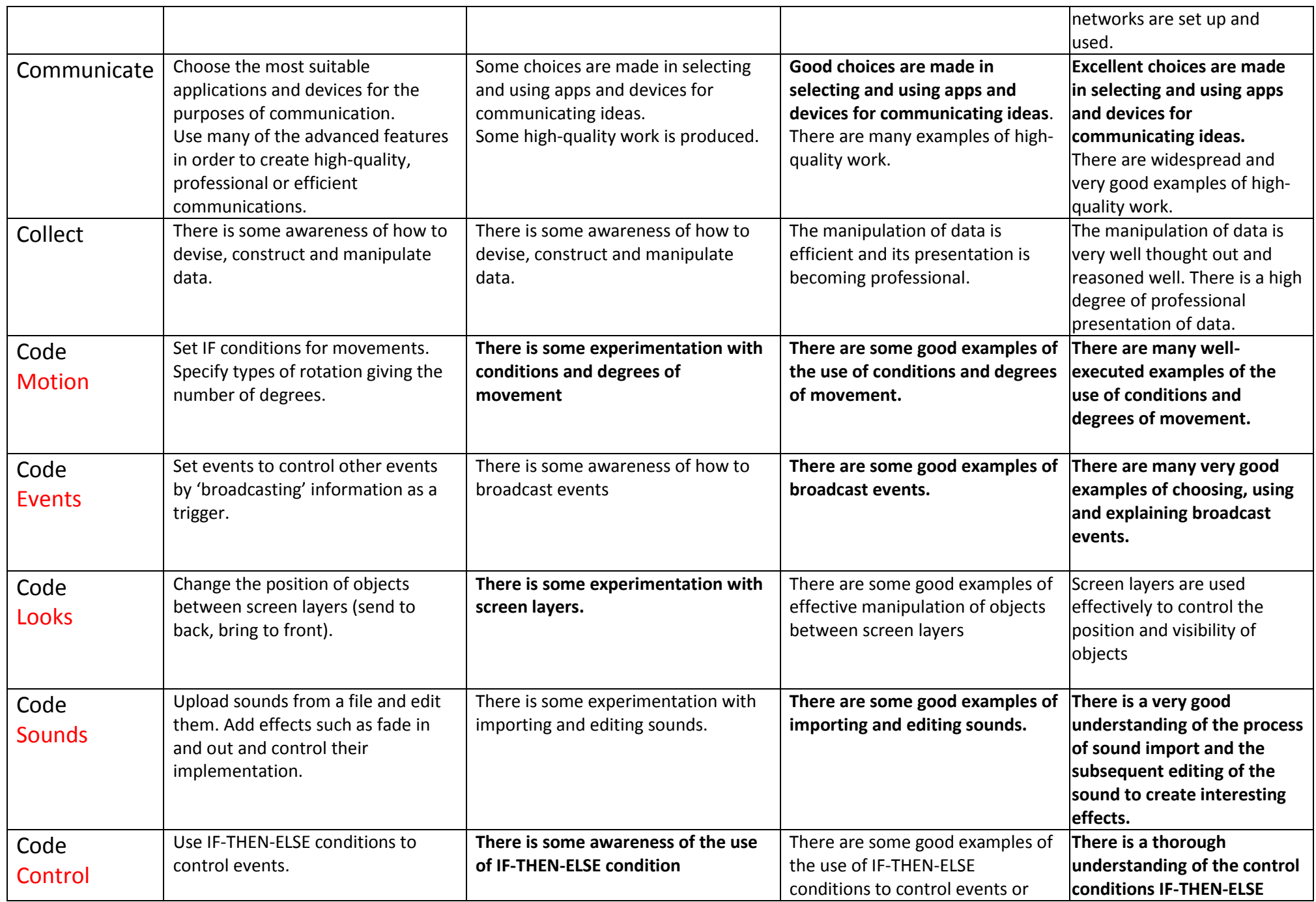

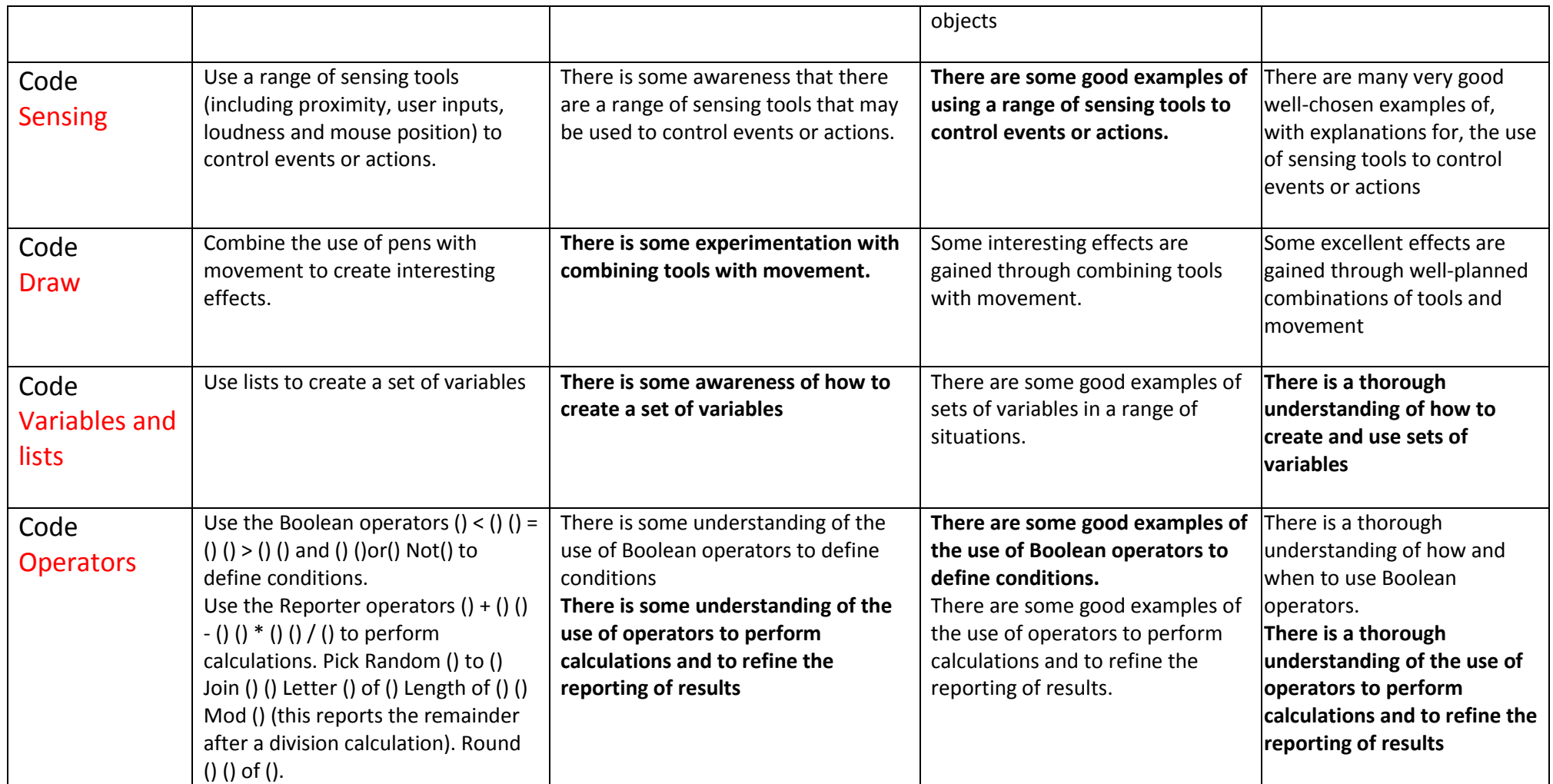

### **Code**

**algorithm coding debug, programme, sequence, robot, input, variable, control, events, volume, sound, text strings, motion, sprite, python, HTML, operators**

#### **Communicate**

**cyberbullying, trolling, apps, e-safety network, web, virus, search, URL, share, spam, safety, hit, hyperlink, internet, bookmarks, browser, attachment, address, digital footprint, LAN, WAN**

#### **Connect**

**Input device output device, search engine, presentation, powerpoint, paste, copy, text, align, multimedia**

**Collect**

**Data, handling, graph, bar, database, branching, collect, question, questionnaire, y-axis, x-axis, pie, respondent, sort, record, field, line, sum, manipulate**